0a Thread Pool

Streaming Data with Ring Buffers

## **Table of Contents**

£51. With Only the Main Thread #21 With Four Worker Threads

29 Intro to Shared Memory

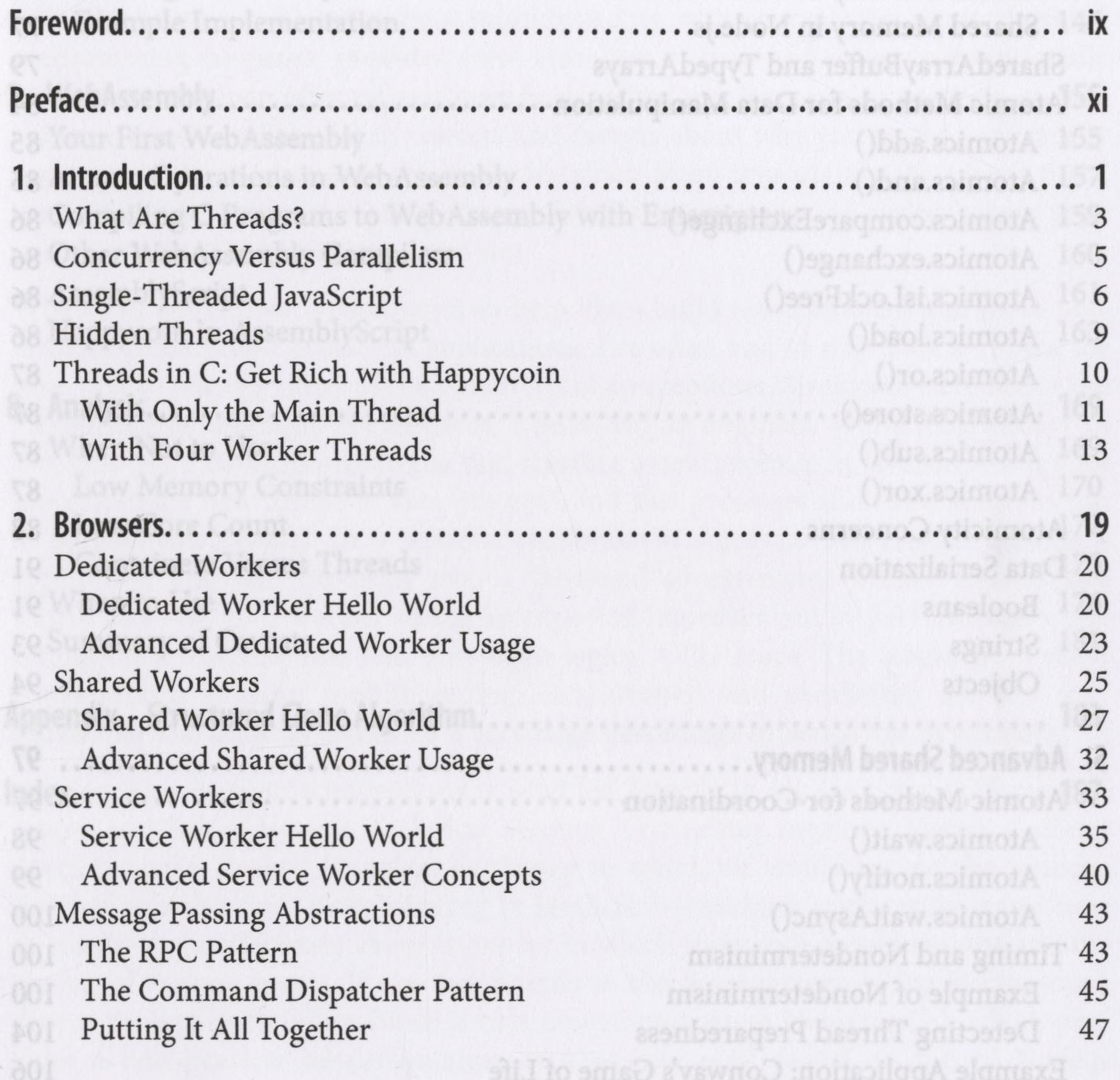

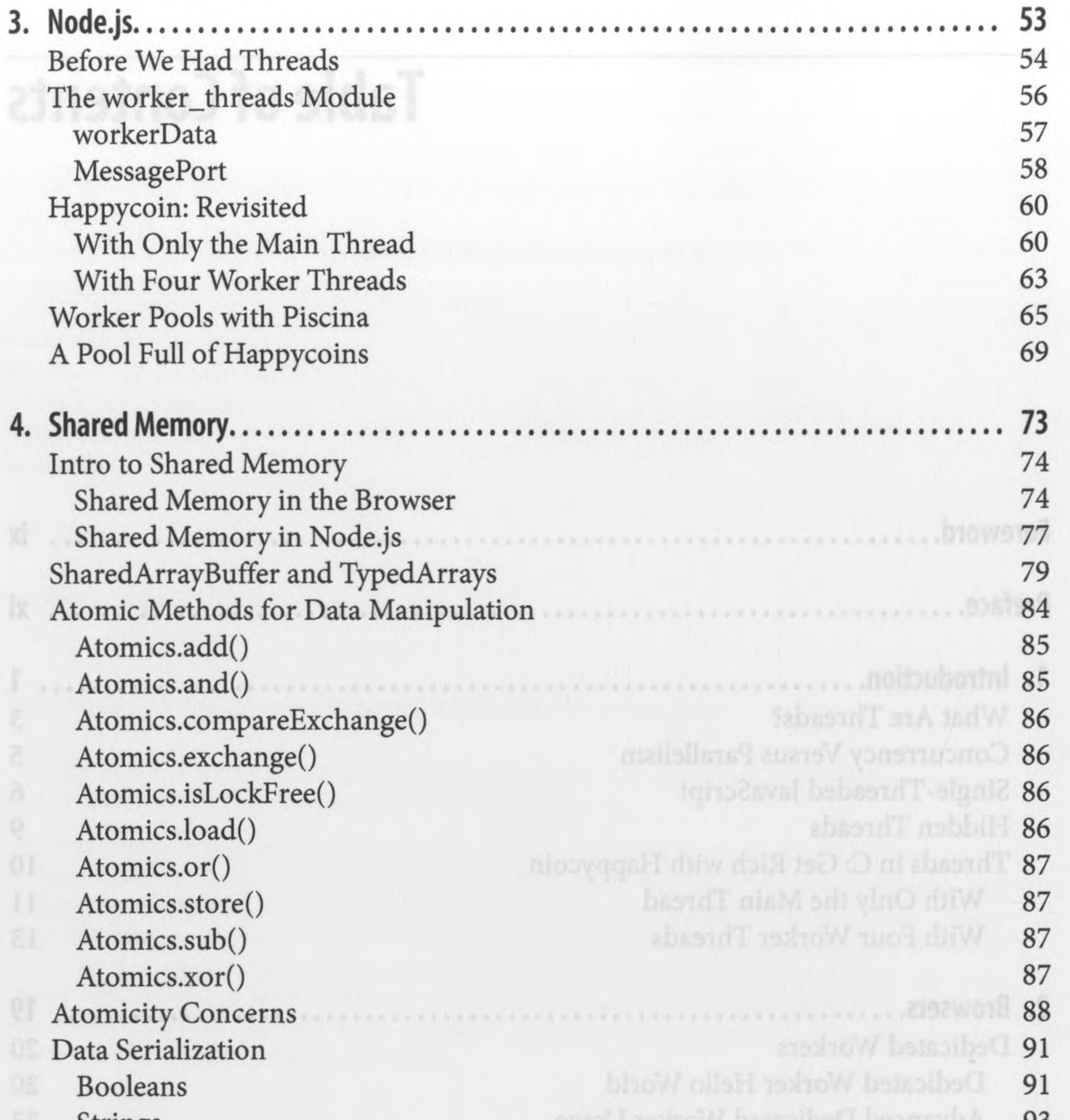

Strings 93 Objects 94 **5. Advanced Shared Memory......** Atomic Methods for Coordination Atomics.wait() Atomics.notify() Atomics.waitAsync() Timing and Nondeterminism Example of Nondeterminism Detecting Thread Preparedness Example Application: Conway's Game of Life 87 98 99 100 100 100 104 106

## **vi <sup>|</sup> Table of Contents**

 $\rightarrow$ 

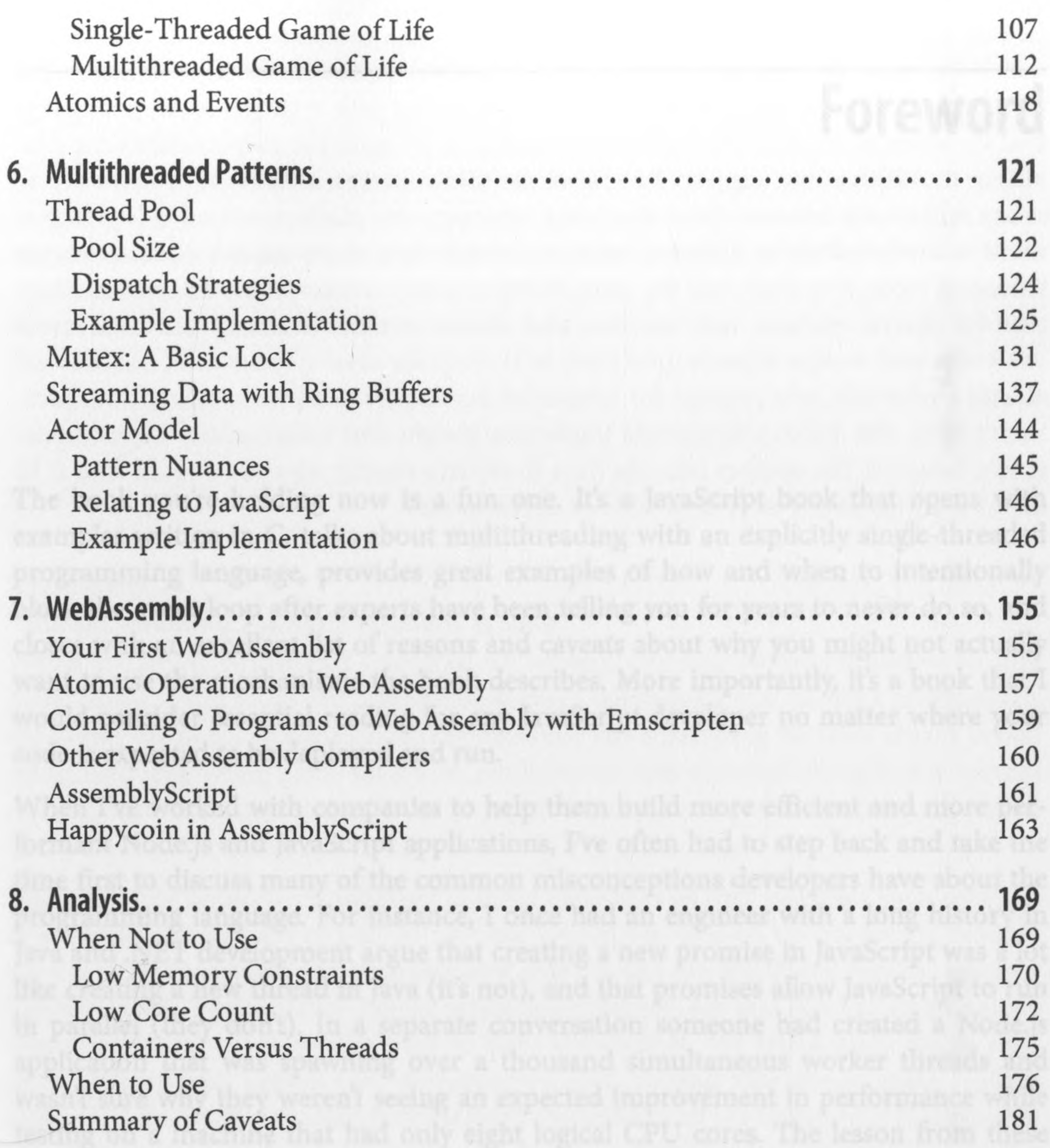

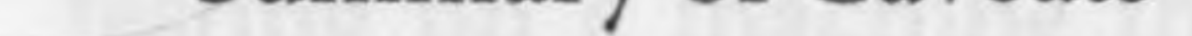

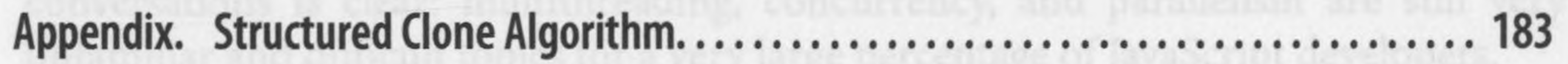

**Index.** <sup>00000000000000000000000000000000</sup> **187**

## **Table of Contents <sup>|</sup> vii**